*Создание рабочих программ в онлайн-сервисе «Конструктор рабочих программ»* 

> Августовская конференция работников образования Секция учителей начальных классов Составлено руководителем РМО Резановой С.А.

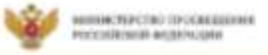

**KHCTHTYT CTAATEFHH WHITTER OBJACINATE** 

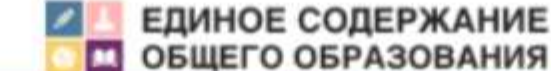

**НОВОСТИ** 

Конструктор рабочих программ

Учебные предметы

Рабочие программы

Методические видеоуроки

#### Личный кабинот 1 Выйти

 $\Omega$ 

Главная • Компруктор рабочих программ

# Конструктор рабочих программ

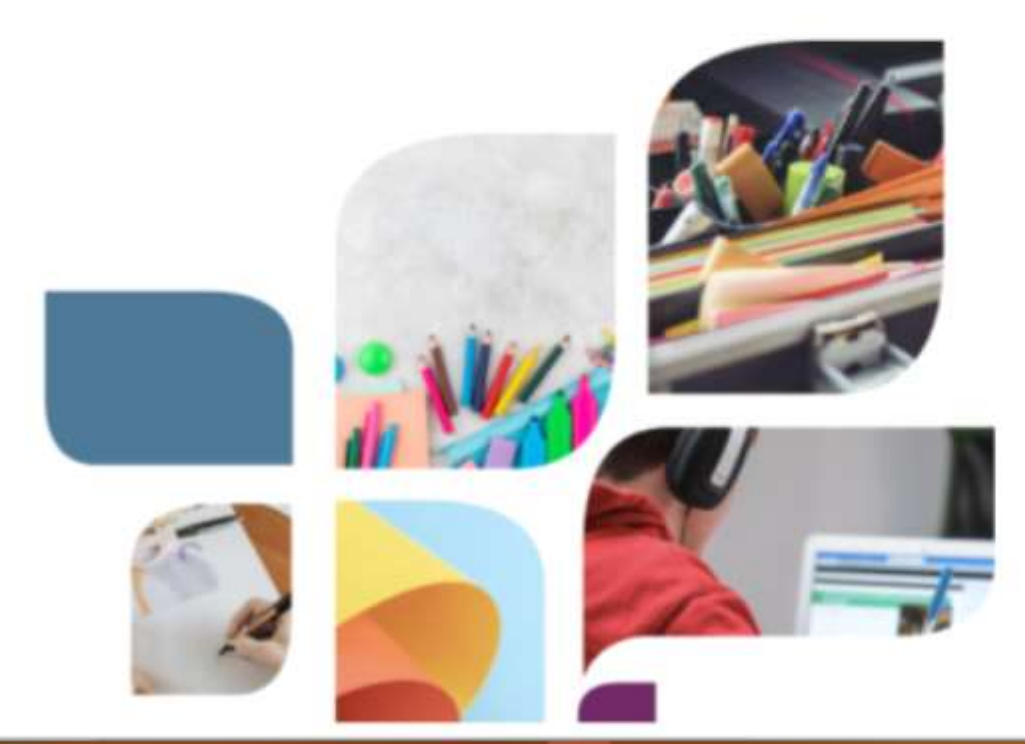

«Конструктор рабочих программ» - удобный бесплатный онлайнсервис для быстрого создания рабочих программ по учебным предметам. Мы сделали его интуитивно понятным и простым в использовании.

«Конструктором рабочих программ» смогут пользоваться учителя 1-4 и 5-9 классов, завучи, руководители образовательных организаций, родители (законные представители) обучающихся.

Примерные рабочие программы одобрены решением федерального учебно-методического объединения по общему образованию. протокол 3/21 от 27.09.2021 г.

Видеоинструкция по работе с Конструктором рабочих программ

## Алгоритм знакомства с сервисом «Конструктор рабочих программ»

- 1. Посмотри видеоинструкцию «Работа в конструкторе» [https://www.youtube.com/watch?v=O8YmtcFEOYM](Посмотри видеоинструкцию)
- 2. Пройди регистрацию на сайте «Единое содержание образования»-[https://edsoo.ru](https://edsoo.ru/)
- 3.Войди на страницу сайта «Конструктор рабочих программ» <https://edsoo.ru/constructor/>
- 4.Выбери учебный предмет и шаблон программы
- 5.Нажми кнопку «Создать рабочую программу»

Для начала работы с Конструктором выберите, пожалуйста, учебный предмет, для которого Вы составляете рабочую программу и необходимый шаблон.

Учебный предмет:

Выберите учебный предмет...

Шаблон рабочей программы:

Выберите шаблон рабочей программы...

Создать рабочую программу

Учебный предмет:

Русский язык

Шаблон рабочей программы:

Примерная рабочая программа начального общего образования предмета «Русский язык» 1 класс

Создать рабочую программу

# Оформи титульный лист программы

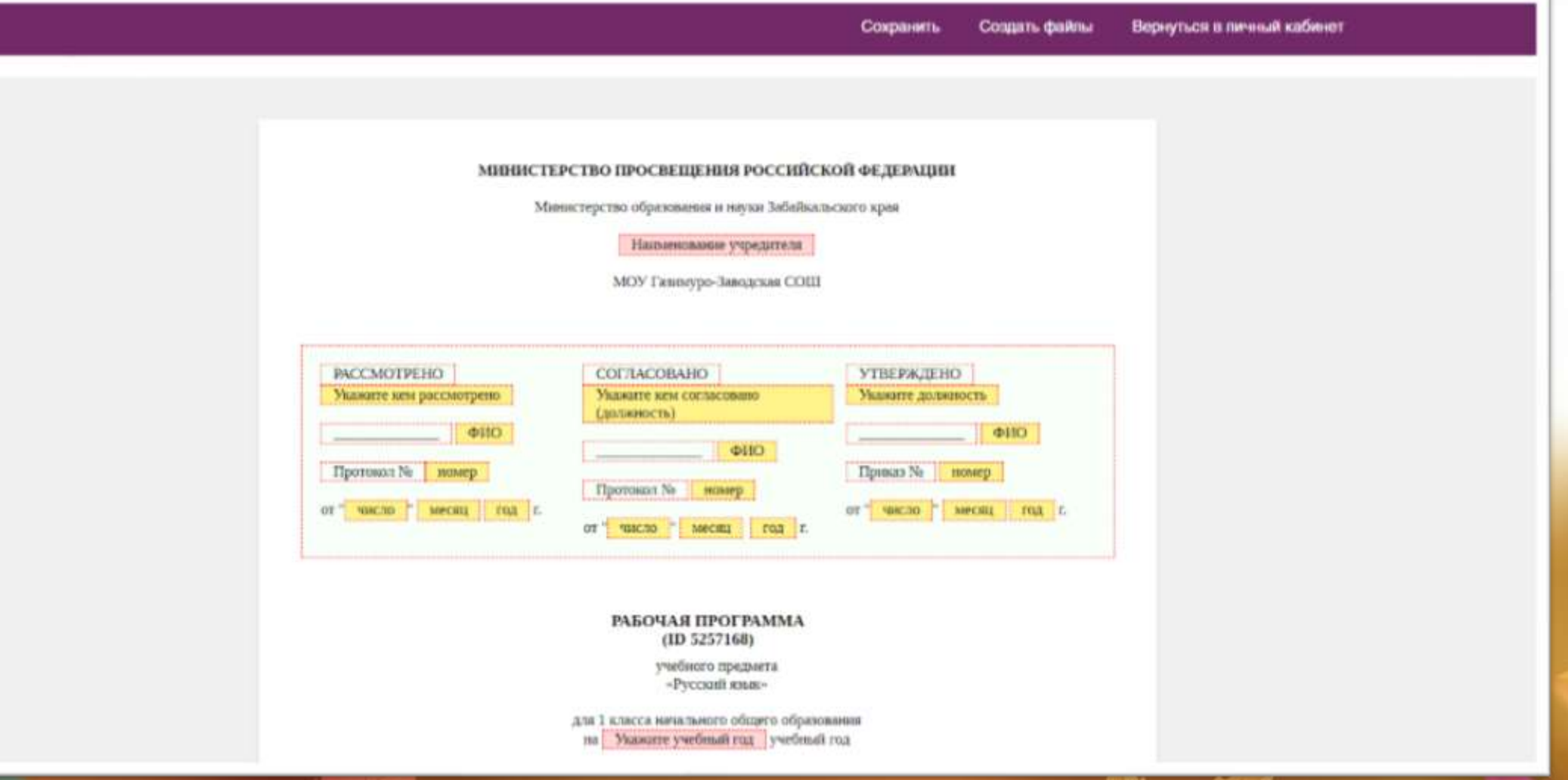

Содержание программы в конструкторе соответствует требованиям обновленных ФГОС. Оно представлено в готовом виде! Учителю необходимо его изучить и понять.

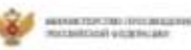

HETHYY CTPATETHH AMERICA CERANTEADER

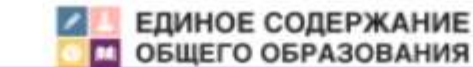

Сохранить Создать файлы

Вернуться в личный кабинет

#### ПОЯСНИТЕЛЬНАЯ ЗАПИСКА

Рабочая программа учебного предмета «Русский кных» для обучающихся 1 классов на уровне начального общего образования составлена на основе Требований к результатам освоения программы начального общего образования Федерального государственного образовательного стандарта начального общего образования (далее - ФГОС НОО), а также ориентирована на целевые приоритеты, сформулированные в Примерной программе воспитания.

#### ОБЩАЯ ХАРАКТЕРИСТИКА УЧЕБНОГО ПРЕДМЕТА "РУССКИЙ ЯЗЫК"

Русский язык ивляется основой всего процесса обучения в начальной школе, успехи в его изучении во многом определяют результаты обучающихся по другим предметам. Русский язык как средство познания действительности обеспечивает резвитие интеллектуальных и творческих способностей младших школьников, формирует умения извлекать и анализировать информацию из различных текстов, навыки самостоятельной учебной деятельности. Предмет «Русский язык» обладает значительным потенциалом в развитии функциональной грамотности младших школьников, особенно таких её компонентов, как языковая, коммуникативная, читательская, общекультурная и социальная грамотность. Первичное знакомство с системой русского языка, богатством его выразительных возножностей, развитие умения правильно и эффективно использовать русский язык в различных сферах и ситуациях общения способствуют успешной социализации младшего циольника. Русский язык, выполняя свои базовые функция общения и выражения мысли, обеспечивает межличностное и социальное взаимодействие, участвует в формировании самосознания и напровоззрения личности, является важнейшим средством хранения и передачи информации, культурных традиций, истории русского народа и других народов России. Свободное владение языком, умение выбирать нужные языковые средства во многом определяют возможность адекватного самовыражения взглядов, мыслей, чувств, проявления себя в различных жизненно важных для человека областях. Изучение русского языка обладает огромным потенциалом присвоения традиционных социокультурных и духовнонравственных ценностей, принятых в обществе правил и норм поведения, в том числе речевого, что способствует формированию

# Реализация программы осуществляется на основе тематического и поурочного планирования.

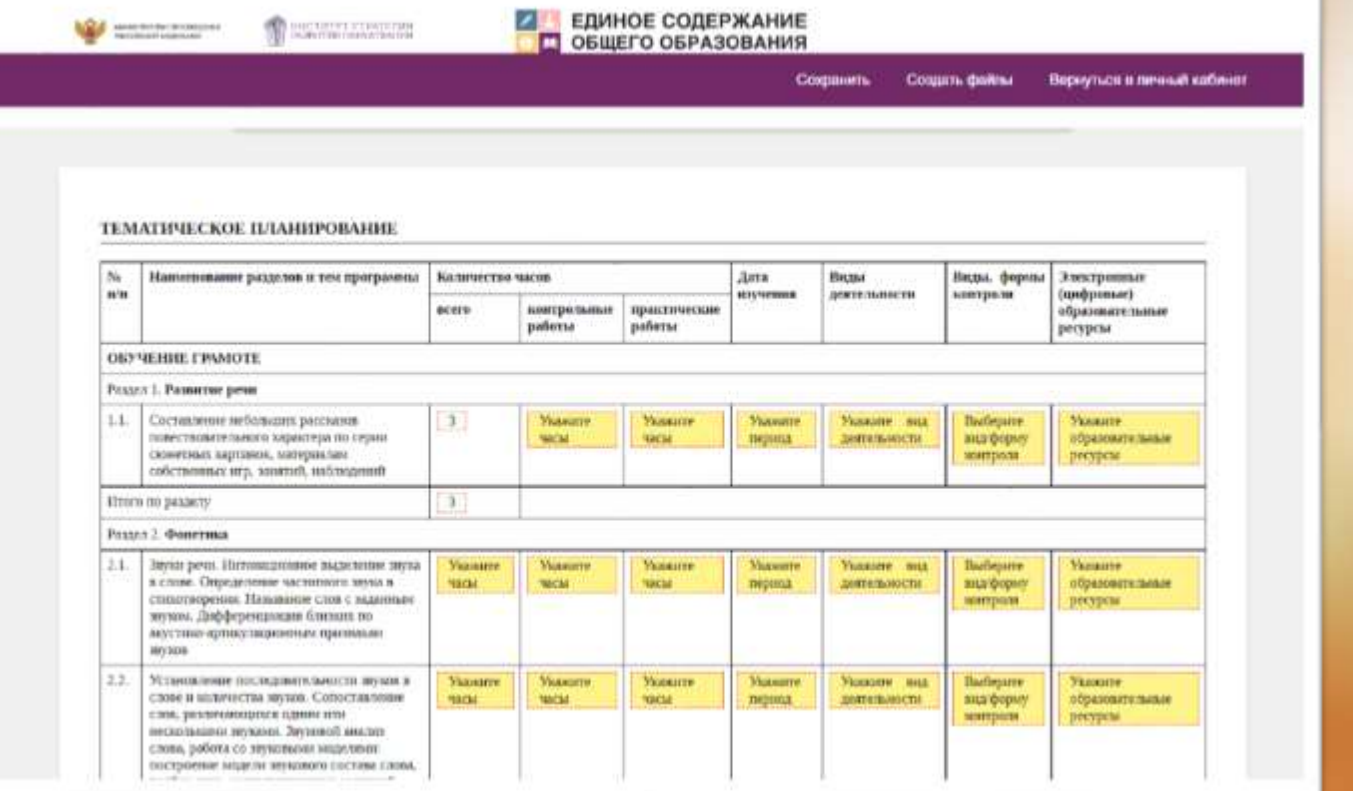

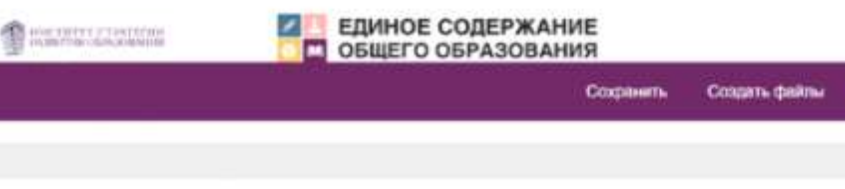

#### ПОУРОЧНОЕ ПЛАНИРОВАНИЕ

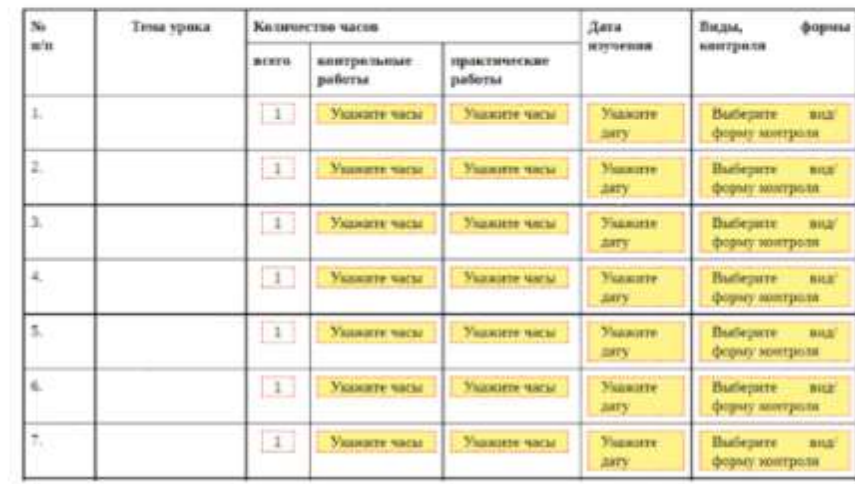

# В тематическом планировании конструктора уже представлены разделы курса и темы учебных занятий.

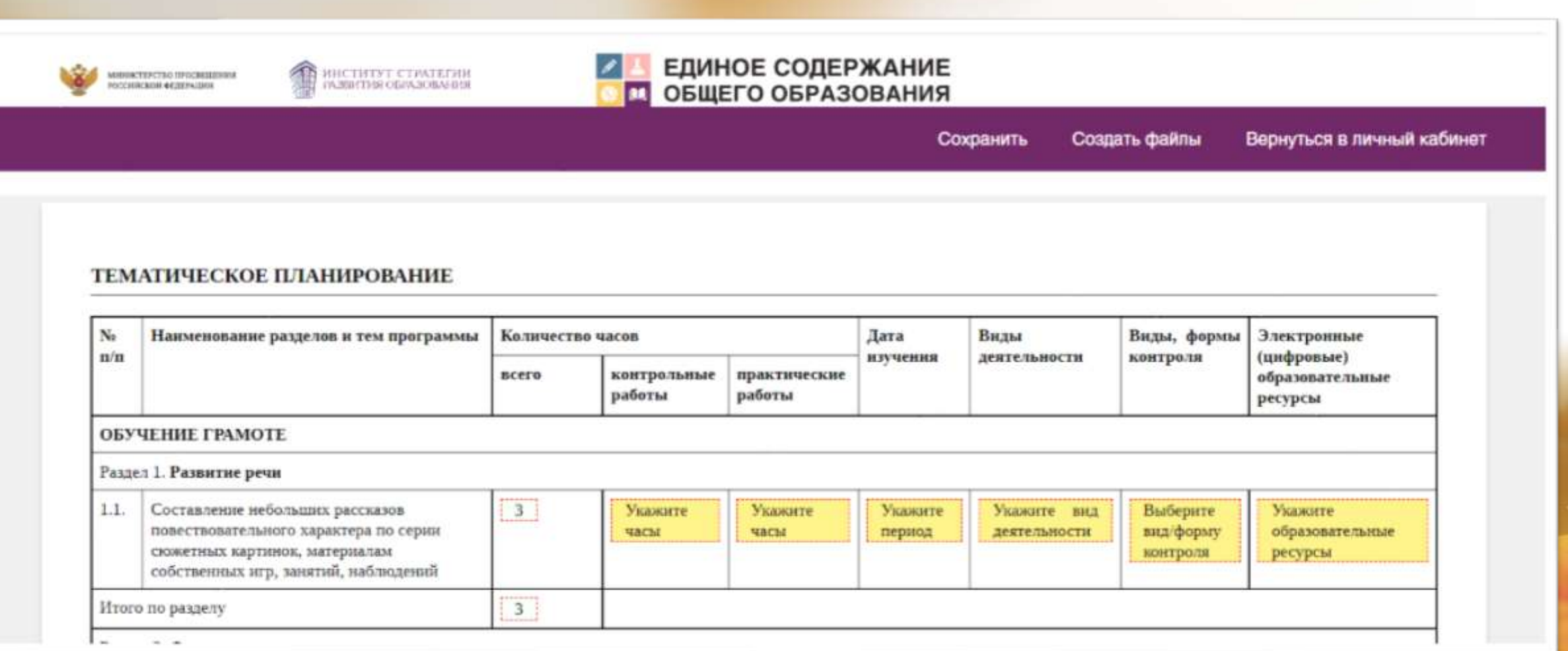

# Учителю необходимо распределить время на изучение темы по урокам и составить поурочное планирование.

ПОУРОЧНОЕ ПЛАНИРОВАНИЕ

### ТЕМАТИЧЕСКОЕ ПЛАНИРОВАНИЕ

MISSINCERFCTBO OFOCBEILDING GOODROUGH GELERATING

ИҢСТИТУТ СТ*РА*ТЕГИН<br>00АВИТИЯ ОБОЛЗОВАНИЯ

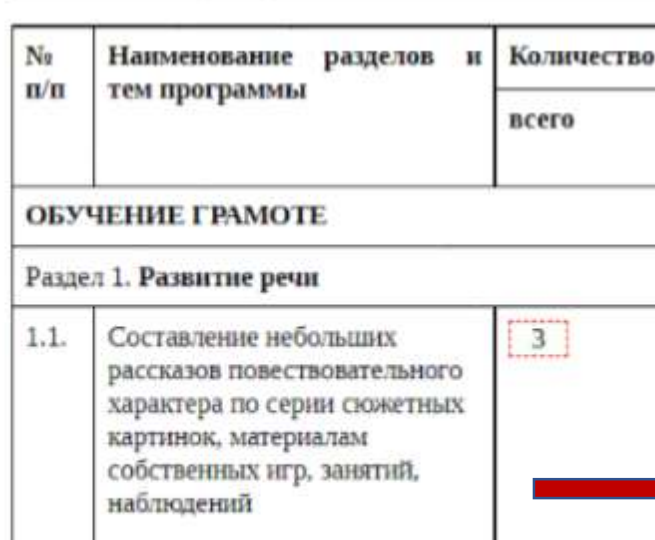

#### No Тема урока Количество часов  $\mathbf{n}/\mathbf{n}$ контрольные практические всего работы работы  $\boxed{1}$  $0.5$  $\begin{bmatrix} 0 \end{bmatrix}$ 1. Составление рассказа по сюжетным картинкам на тему "Первое сентября"  $\circ$  $0.5$  $2.$ Составление рассказа по  $\begin{bmatrix} 1 \end{bmatrix}$ сюжетным картинкам на тему "У доктора Айболита", составление рассказов по собственным наблюдениям.  $\begin{bmatrix} 0.5 \end{bmatrix}$ 3. Составление рассказа по  $\vert 1 \vert$  $\begin{bmatrix} 0 \end{bmatrix}$ сюжетным картинкам на тему "Семья". Составление рассказов по собственным наблюдениям.

## На основе примерной программы по предмету определить виды деятельности учащихся при освоении темы, определить время практических работ

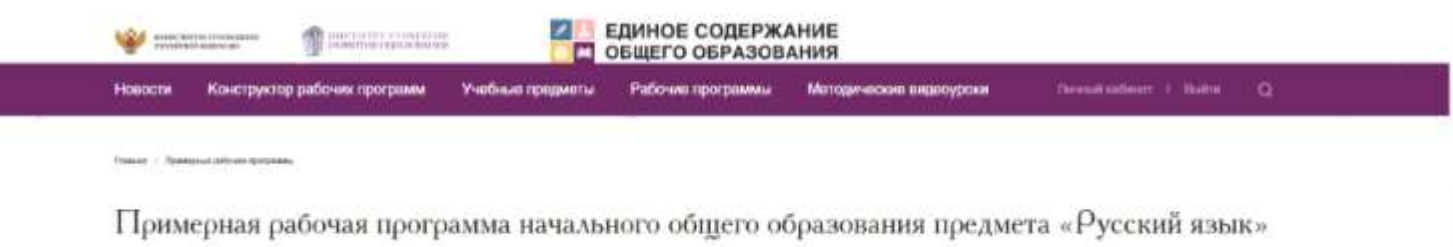

Одобрена решением федерального учебно-методического объединения по общему образованию, протокол 3/21 от 27.09.2021 г.

Русский язык. Начальное общее образование 1-4.pdf

Joan Arty Add

### **ТЕМАТИЧЕСКОЕ ПЛАНИРОВАНИЕ**

#### 1 KЛАСС (165 ЧАСОВ1)

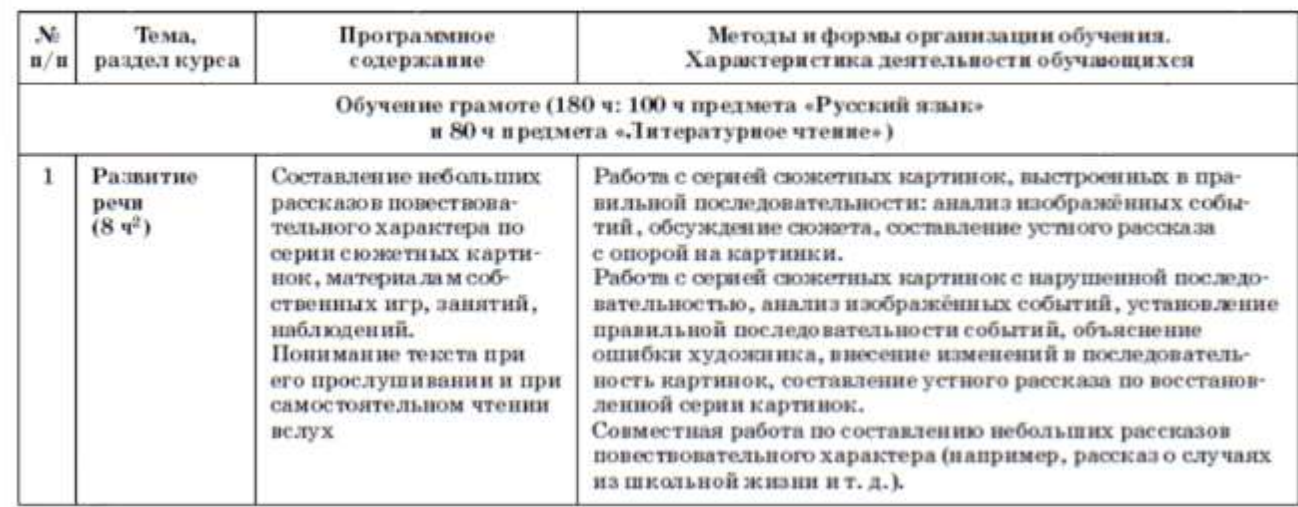

# Используя тематический классификатор выбрать виды и формы контроля на уроке

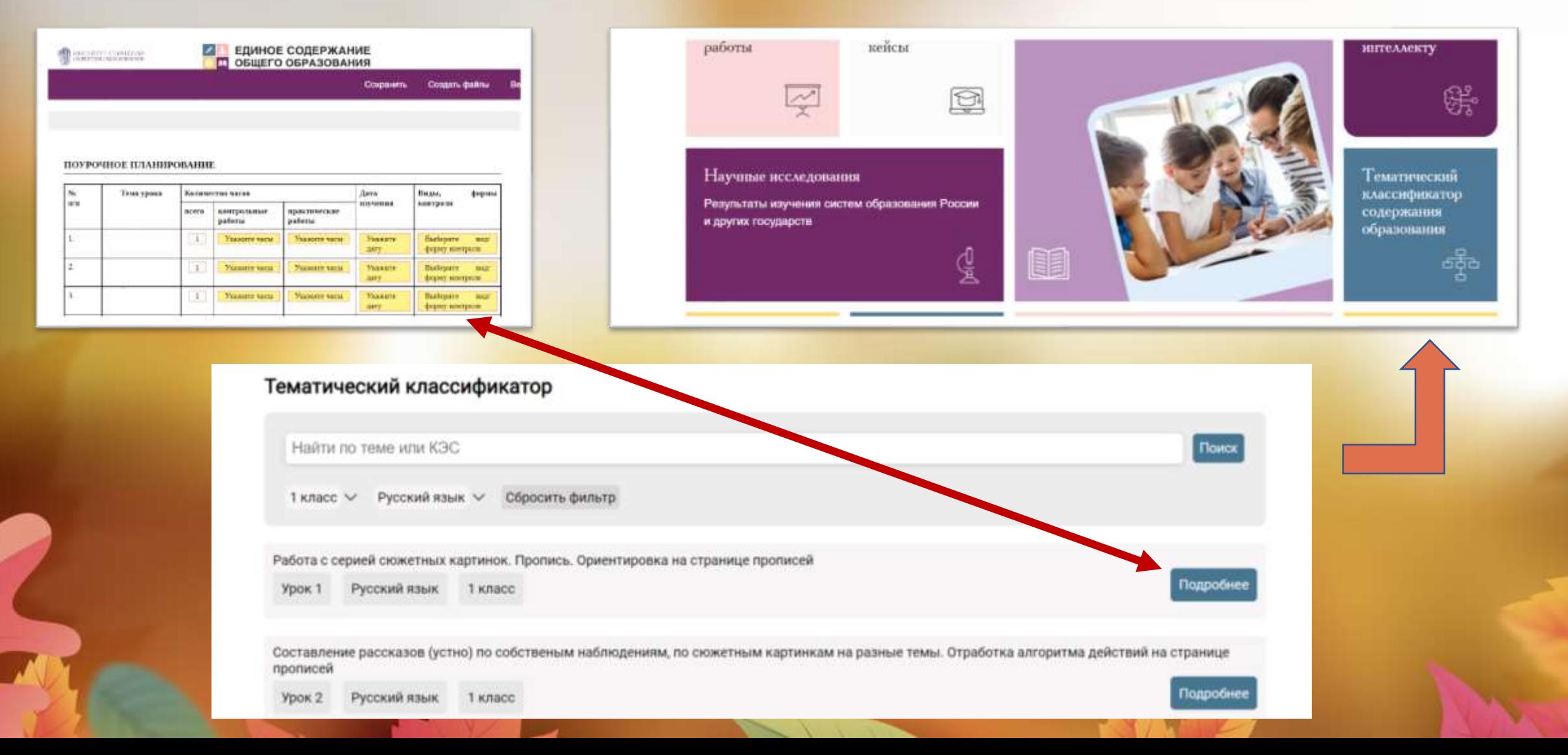

## Пользуясь универсальным кодификатором процедур оценки качества запланировать контрольные работы

## **<https://fipi.ru/metodicheskaya-kopilka/univers-kodifikatory-oko>**

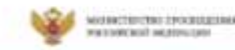

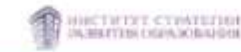

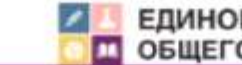

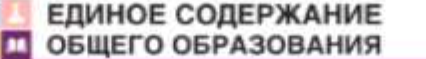

Вернуться в личный кабинет **Coxpassrn** Создать файлы

#### ТЕМАТИЧЕСКОЕ ПЛАНИРОВАНИЕ

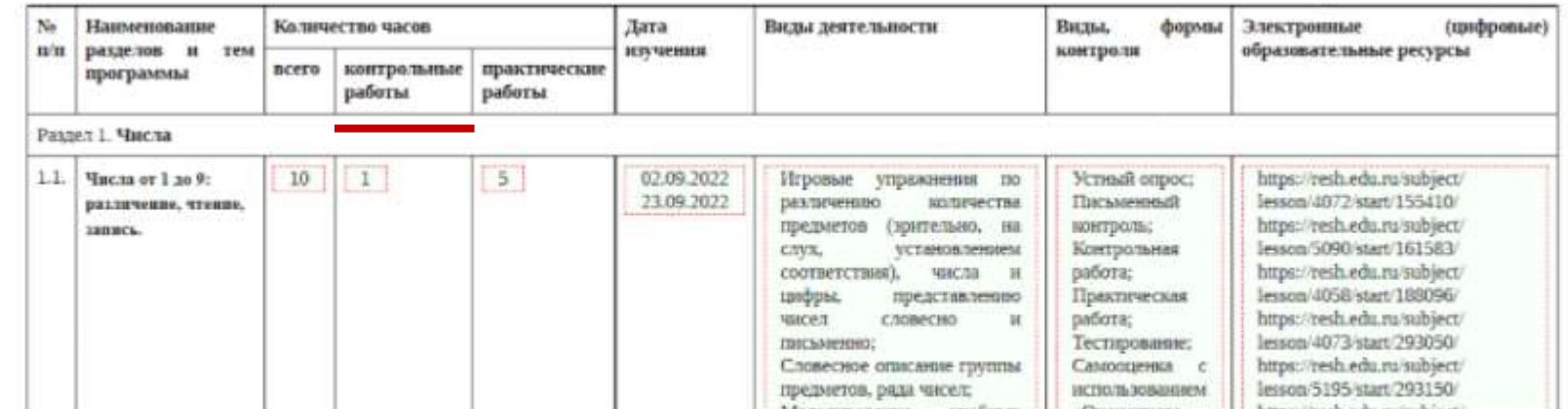

## Универсальные кодификаторы для процедур оценки качества образования

## https://fipi.ru/metodicheskaya-kopilka/univers-kodifikatory-oko

Универсальный кодификатор

#### РУССКИЙ ЯЗЫК, 1-4 кл. 3/23

Раздел 1. Перечень распределённых по классам проверяемых требований к результатам освоения основной образовательной программы начального общего образования по русскому языку

Требования ФГОС к результатам освоения основной образовательной программы начального общего образования операционализированы и распределены по классам.

1 класс

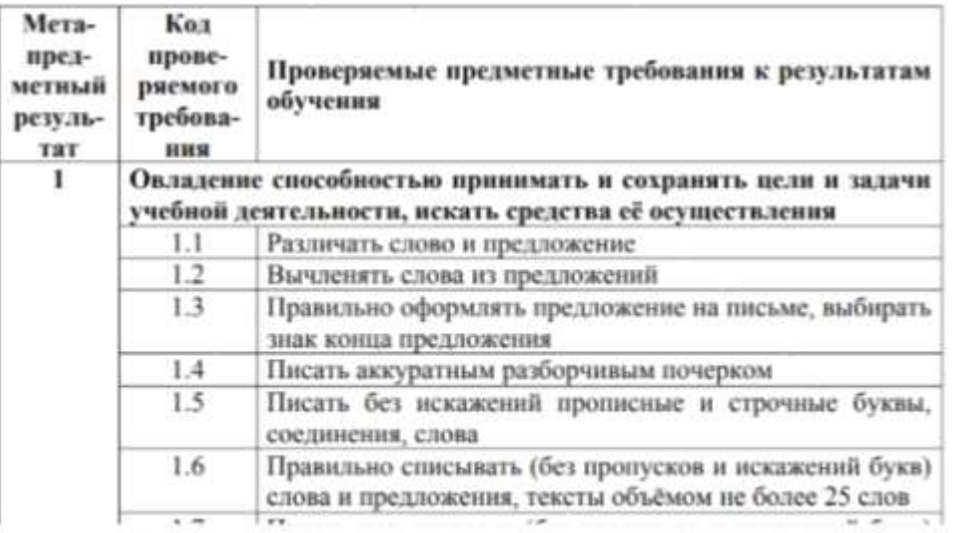

Универсальный кодификатор

#### РУССКИИ ЯЗЫК, 1-4 кл. 14 / 23

### Раздел 2. Перечень распределённых по классам проверяемых элементов содержания по русскому языку

Перечень распределённых по классам элементов содержания составлен на основе Примерной основной образовательной программы начального образования (одобрена решением федерального учебнообщего методического объединения по общему образованию (протокол от 08.04.2015 г. № 1/15)).

#### 1 класс

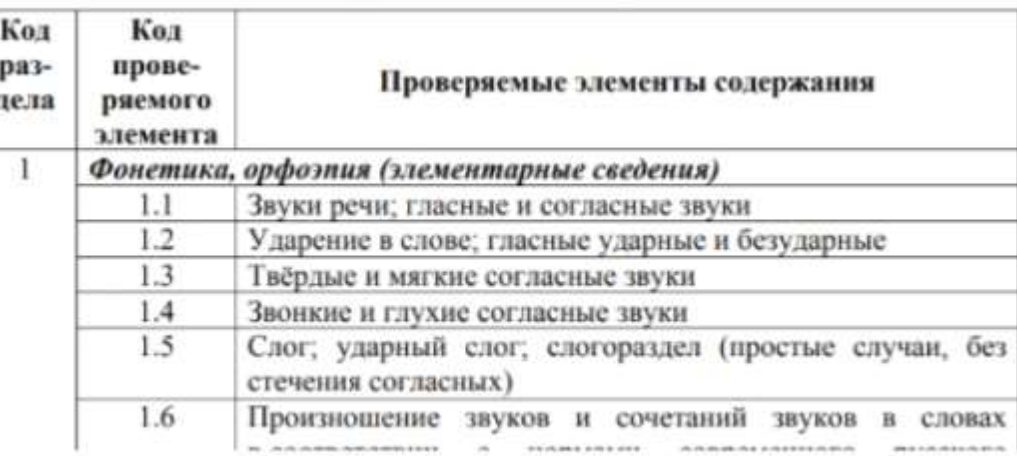

# Подобрать ЭОР, используя платформу «Цифровой образовательный контент»

## **[https://educont.ru](https://educont.ru/)**

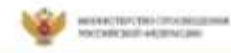

**EN MARTINE PER CERATION** 

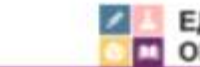

ЕДИНОЕ СОДЕРЖАНИЕ ОБЩЕГО ОБРАЗОВАНИЯ

> Сохранить Создать файлы

Вернуться в личный кабинет

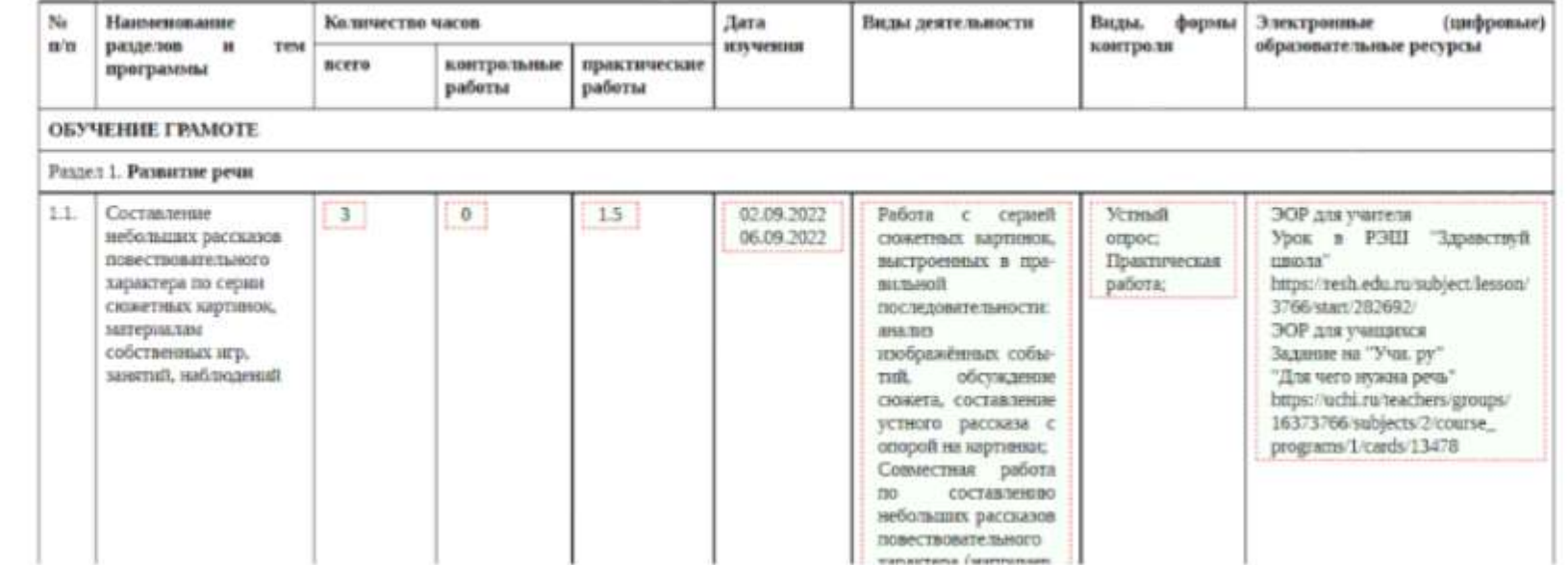

Определить даты изучения учебного материала в соответствии с расписанием ОО в АИС «Сетевой город.Образование».

### **[https://region.zabedu.ru](https://region.zabedu.ru/)**

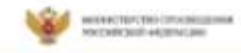

**COMMENTARY CONTRIGUE** 

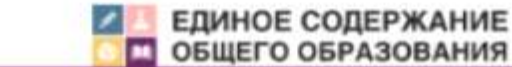

ОБЩЕГО ОБРАЗОВАНИЯ

Сохранить Создать файлы

Вернуться в личный кабинет

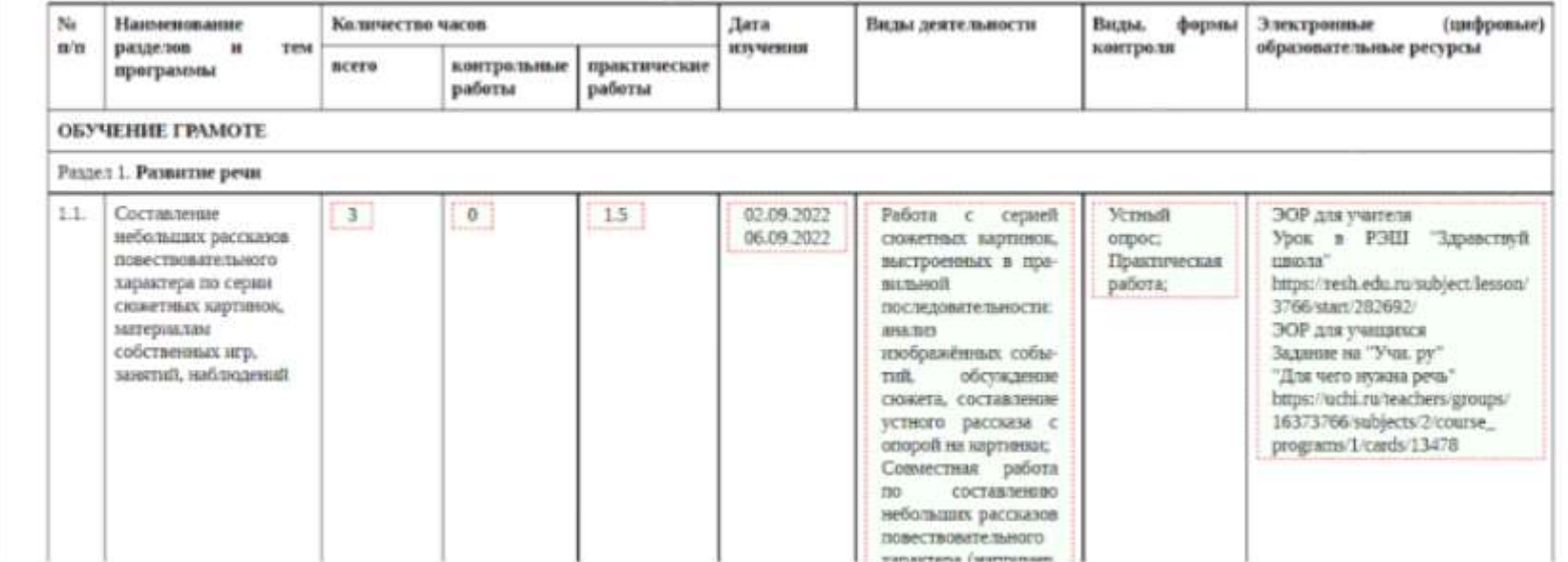

# Чтобы завершить создание программы необходимо нажать кнопку «Создать файлы»

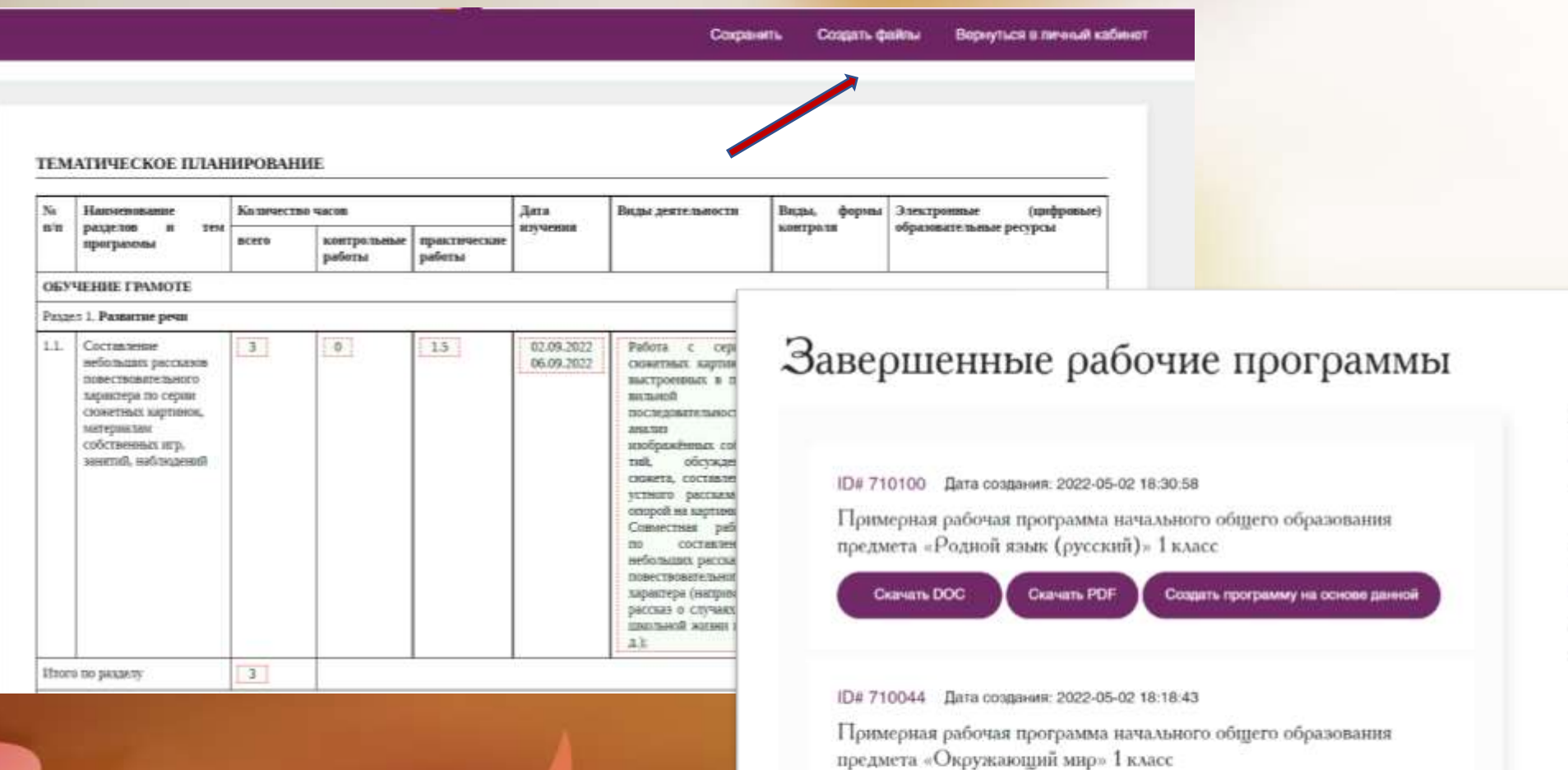

Cosanni DOC

Cravan, PDF Создать программу на основе данной

- Рабочие программы - Черновики рабочих программ
- Завершенные рабочие программы
- Личный кабинет
- Персональные данные
- Смена пароля
- Выход